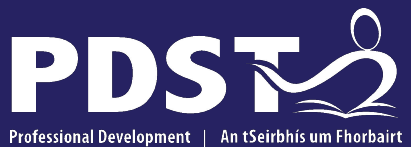

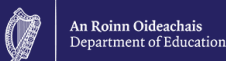

**Service for Teachers** Ghairmiúil do Mhúinteoirí

pdst.ie yf

# **LCA English and Communications Day 5 Session 1**

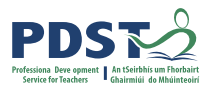

### **Registration** Clárú

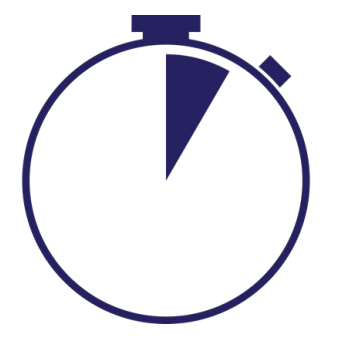

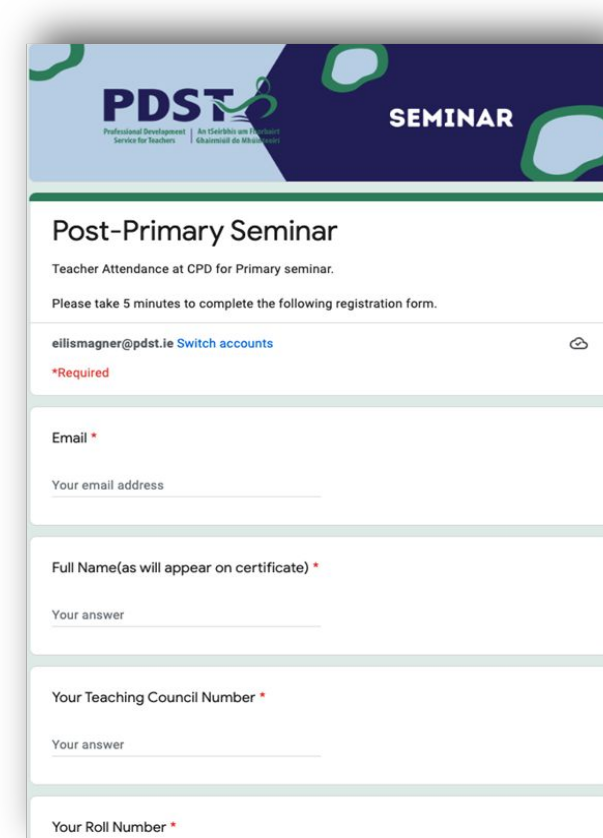

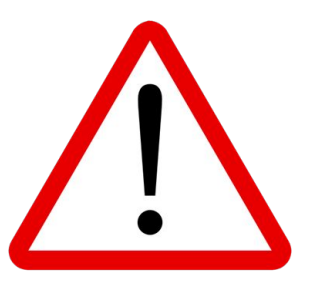

Please take time to complete each question accurately. Information provided is used to generate a certificate of attendance.

#### This form will close at 2pm

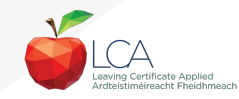

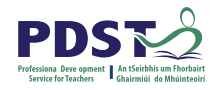

### **Session 1**

### **By the end of this session participants will have:**

Become aware of the scope and timeline of CPD supports available

Reflected on shared experiences and prior knowledge in the teaching of LCA English and Communications

Examined and become familiar with the learning outcomes of Module 4

Explored approaches to support students in engaging critically and creatively with poetry and song

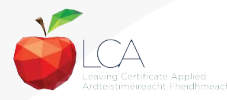

### **Overview of the Seminar**

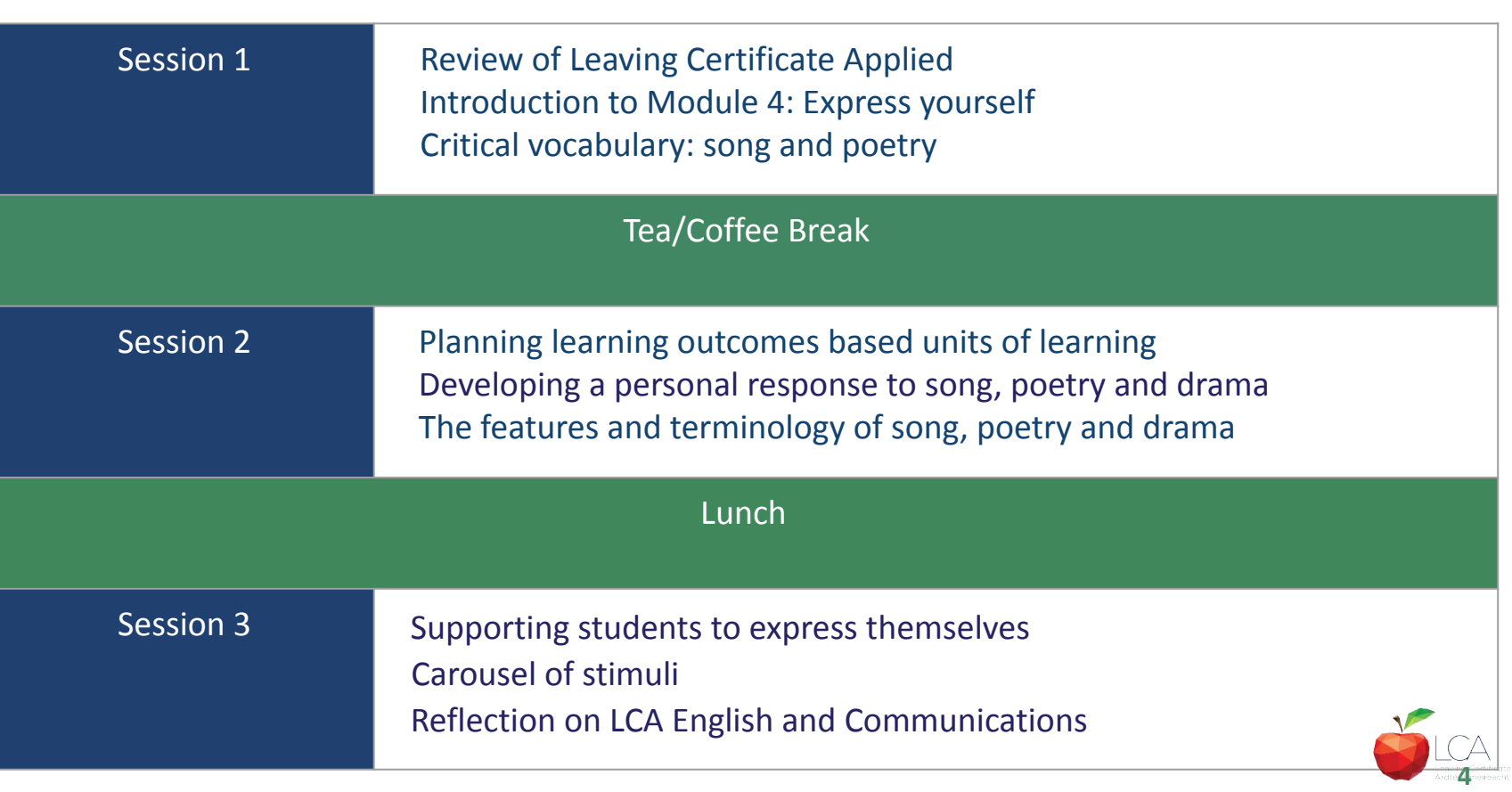

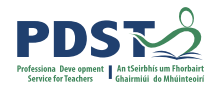

# **Supports provided by PDST LCA Supports provided by PDST**

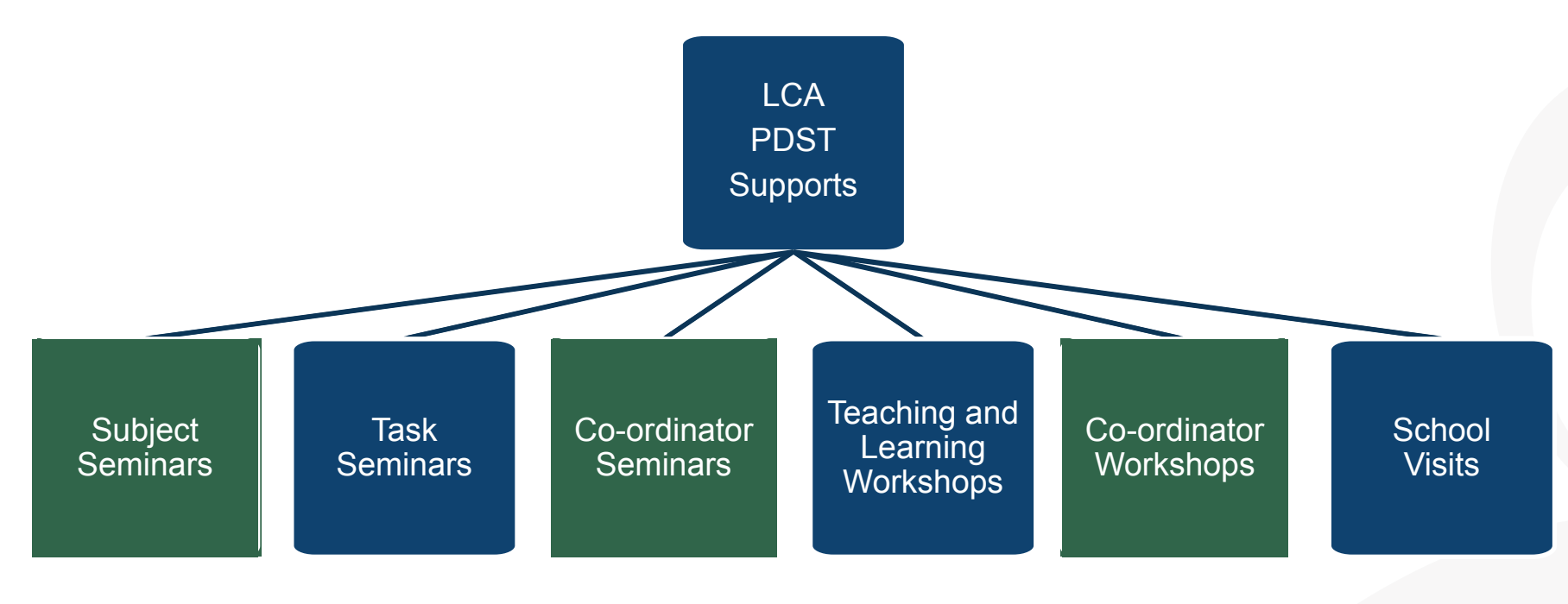

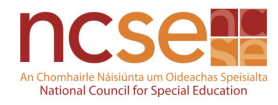

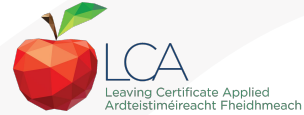

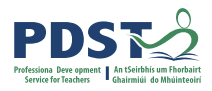

# **CPD for the revised module descriptors**

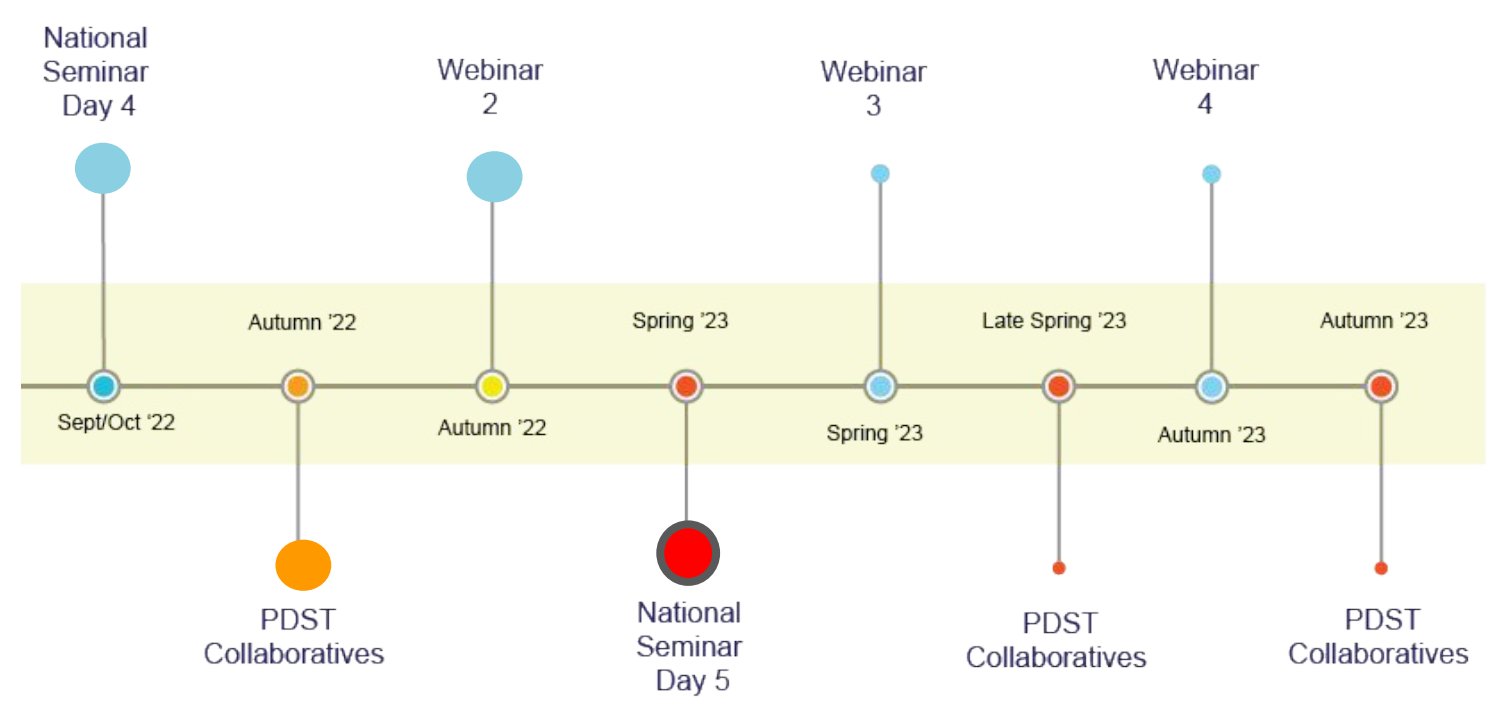

### Leaving Certificate Applied Subject Specification CPD

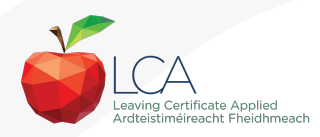

**6**

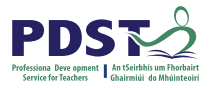

# **What do you hope to get from today's seminar?**

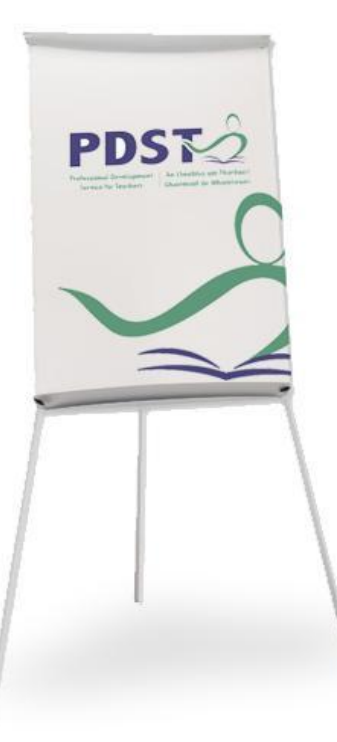

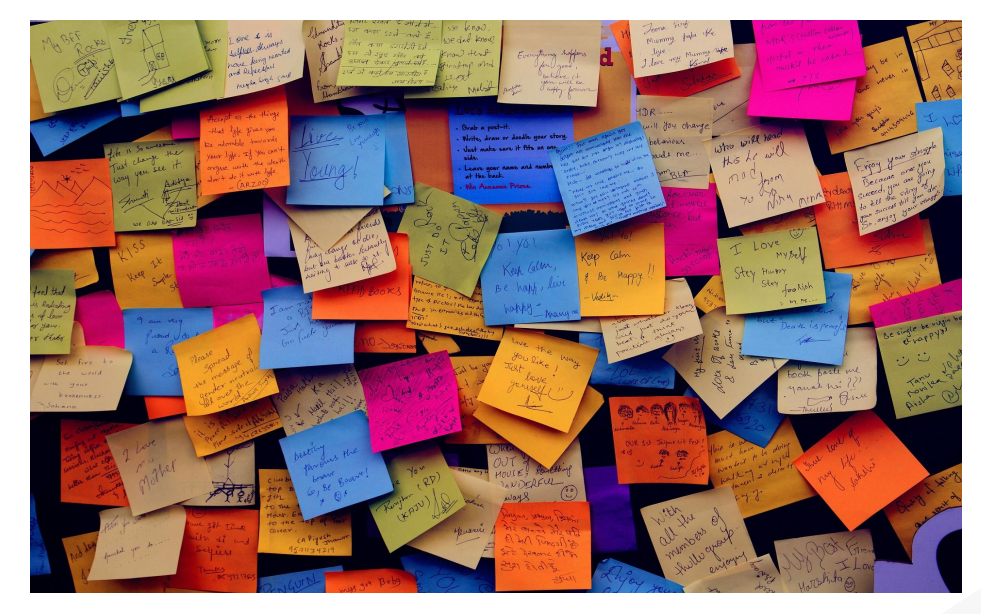

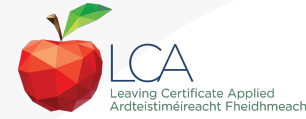

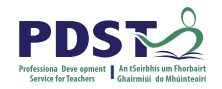

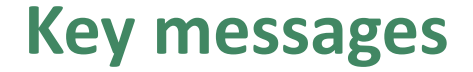

Subjects in LCA are inherently transdisciplinary, authentic and relevant to the current and future needs of all students

LCA subjects support the use of a wide range of inclusive, differentiated, experiential teaching and learning approaches

The use of a critical vocabulary is essential when analysing drama, poetry and song and supports students in experiencing each art form

Engaging with LCA English and Communications supports students in expressing themselves creatively

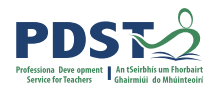

### **Link to resources for today's seminar**

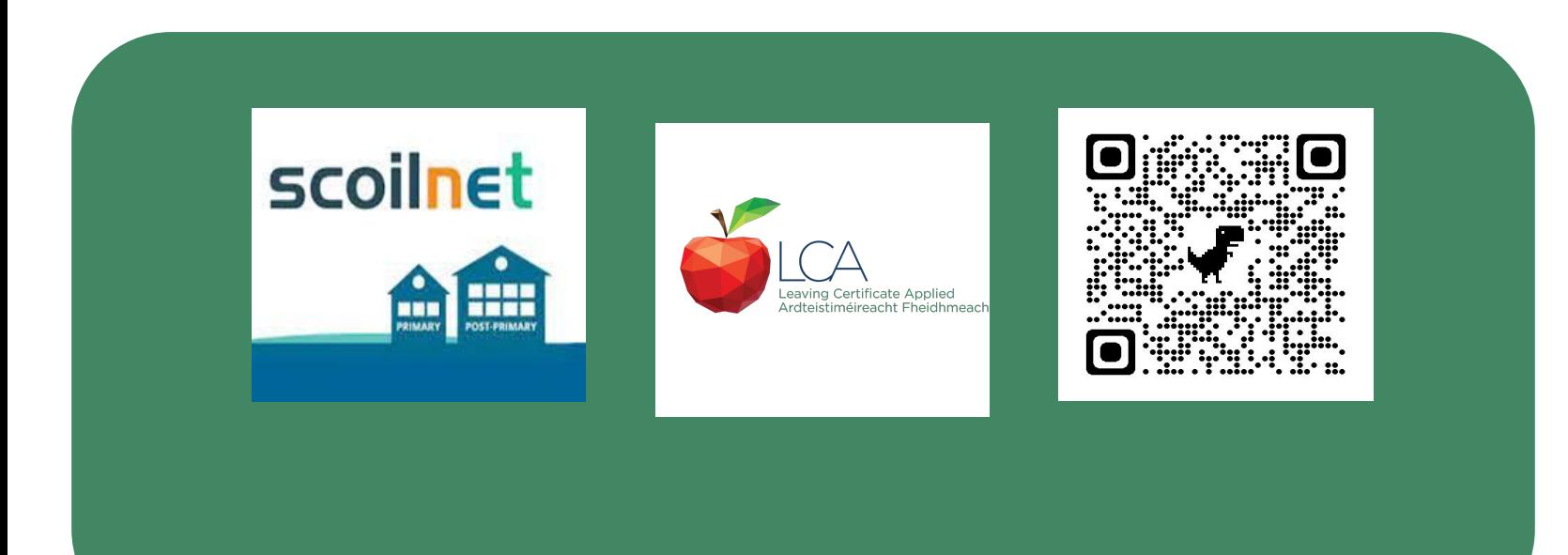

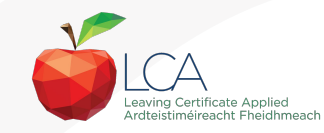

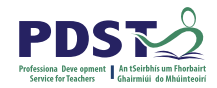

### **Module 4 Express yourself**

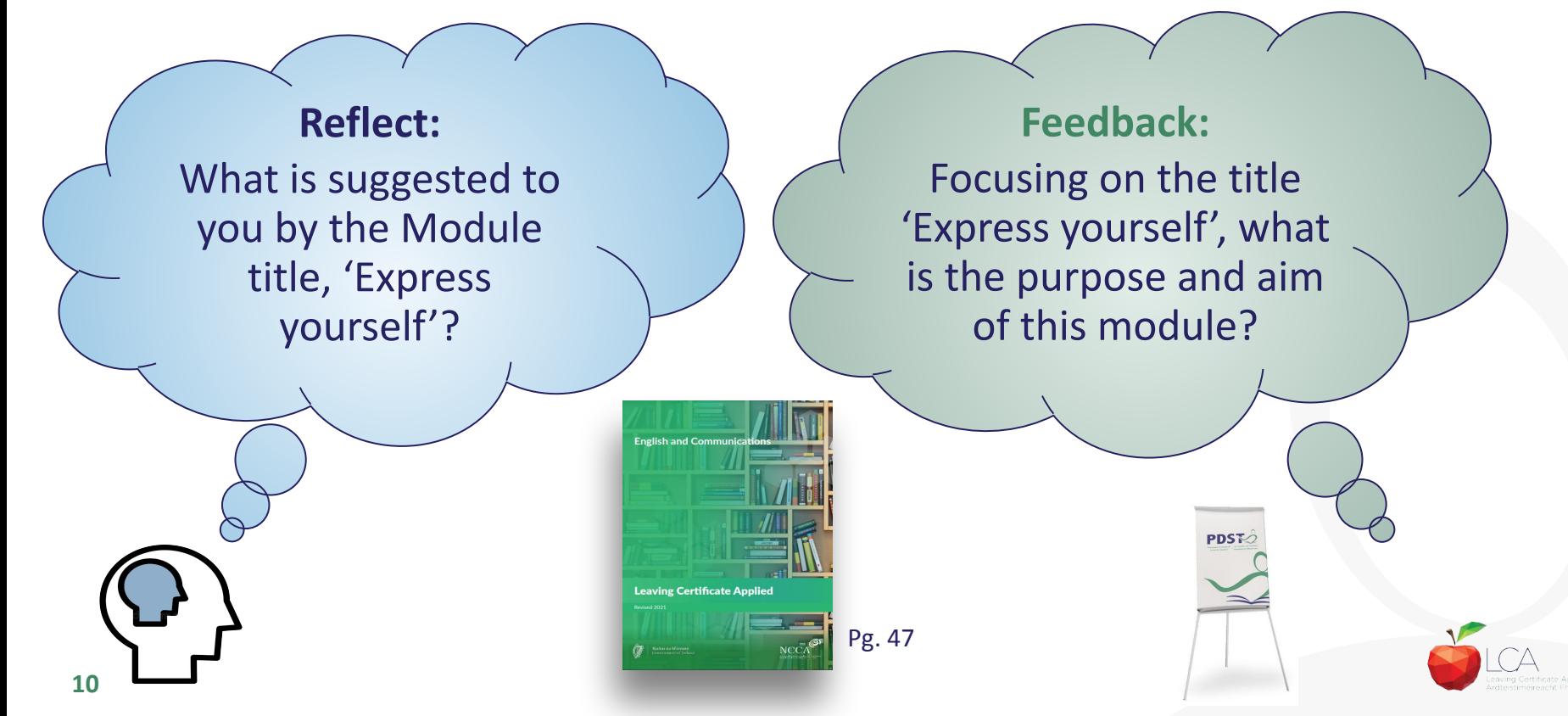

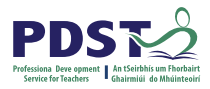

# **Modules Modules in LCA English and Communications**

There are **four** modules to be completed sequentially in English and Communications in the Leaving Certificate Applied programme

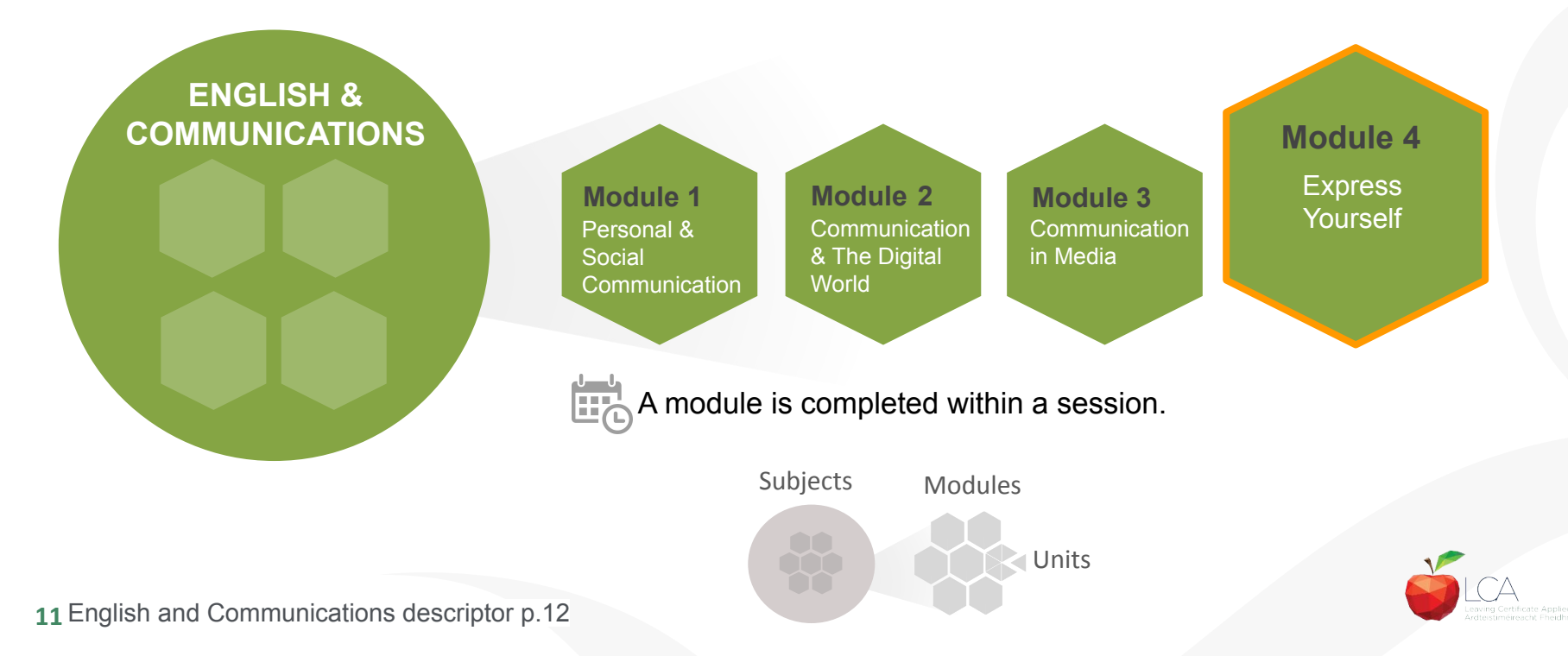

### **Promoting learner participation**

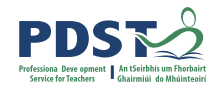

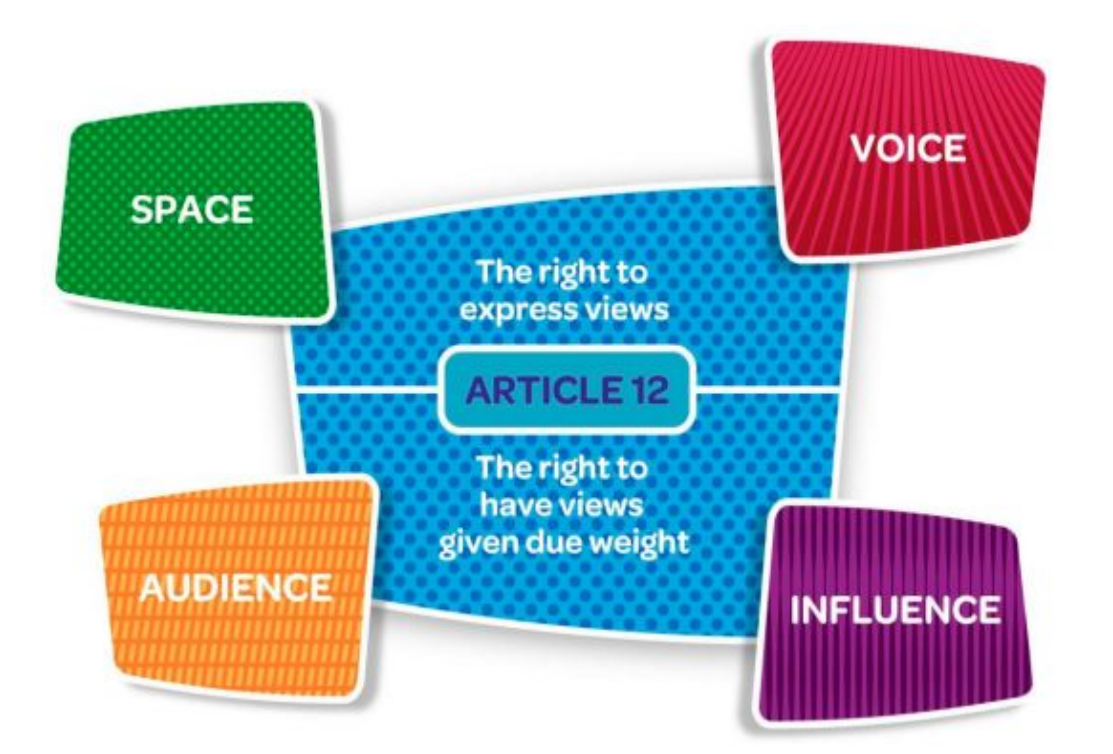

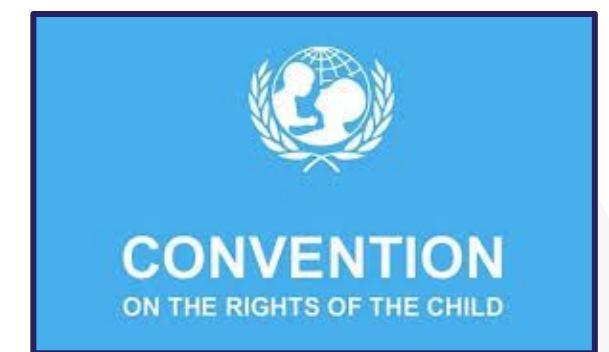

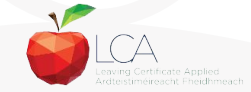

12 **Lundy's Model of Participation** 

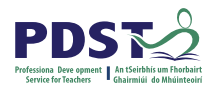

### **Creative thinking**

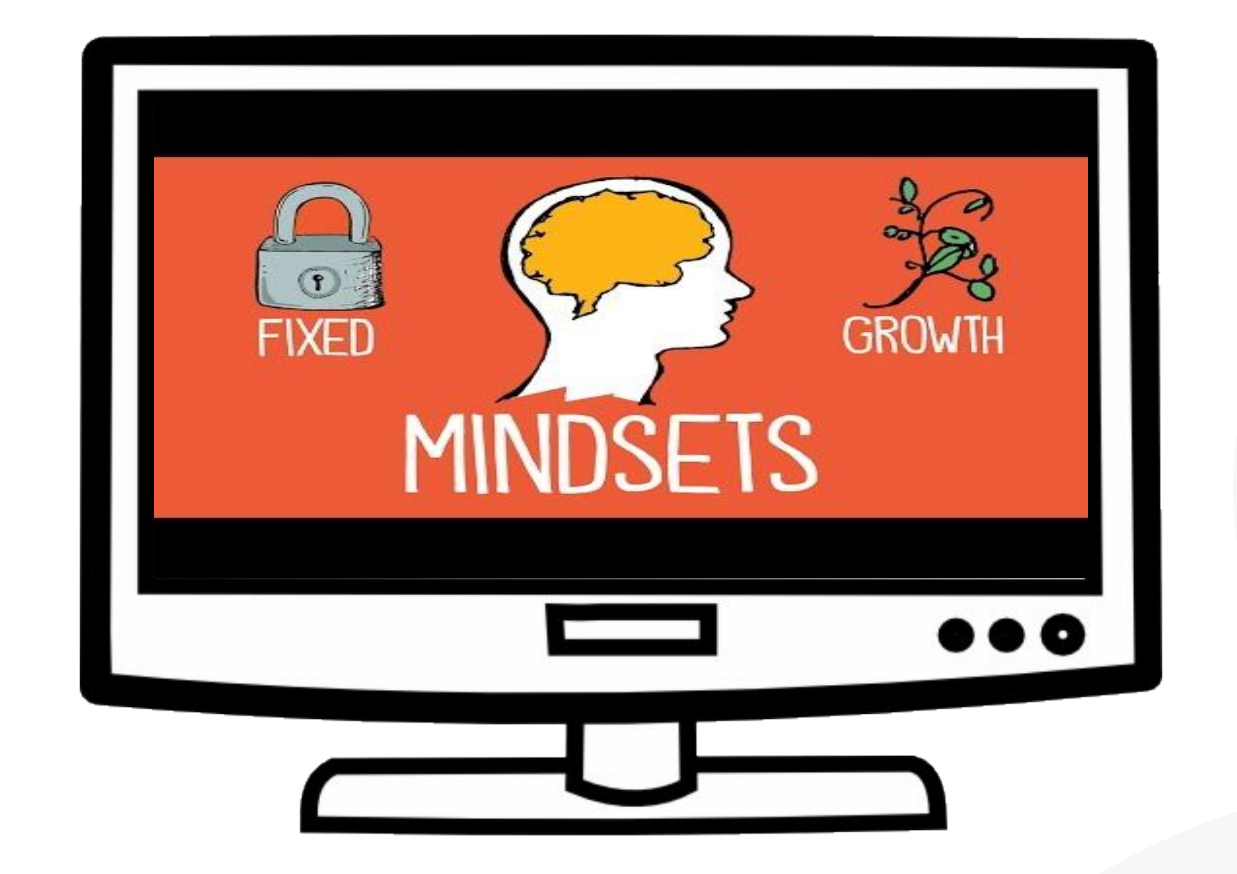

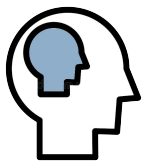

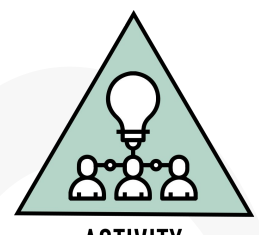

**ACTIVITY** 

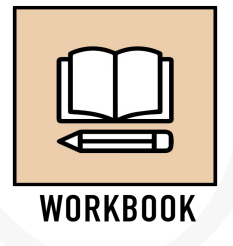

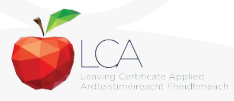

### **Five Dimensional Model of Creative Thinking**

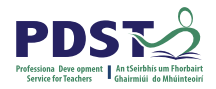

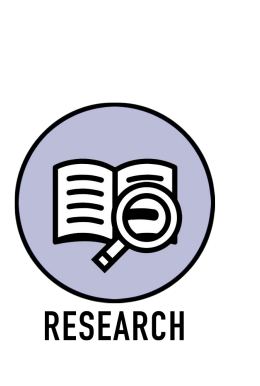

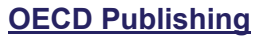

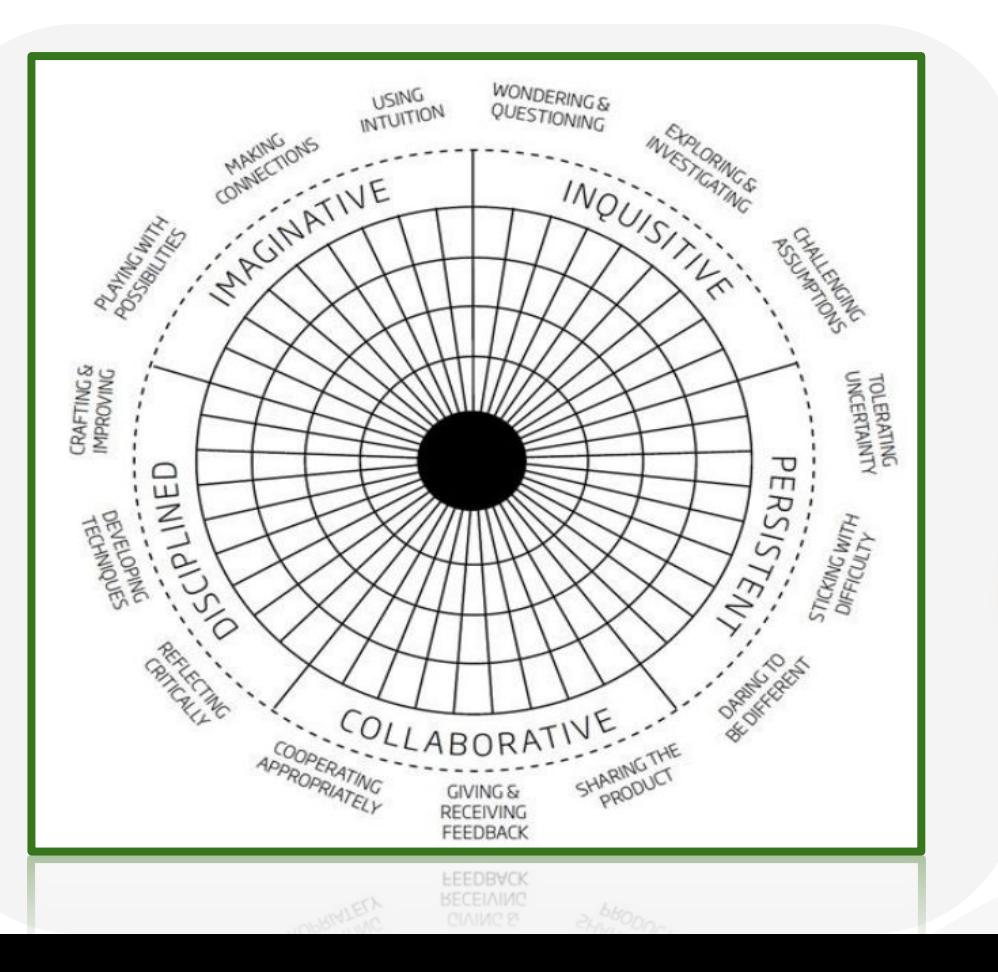

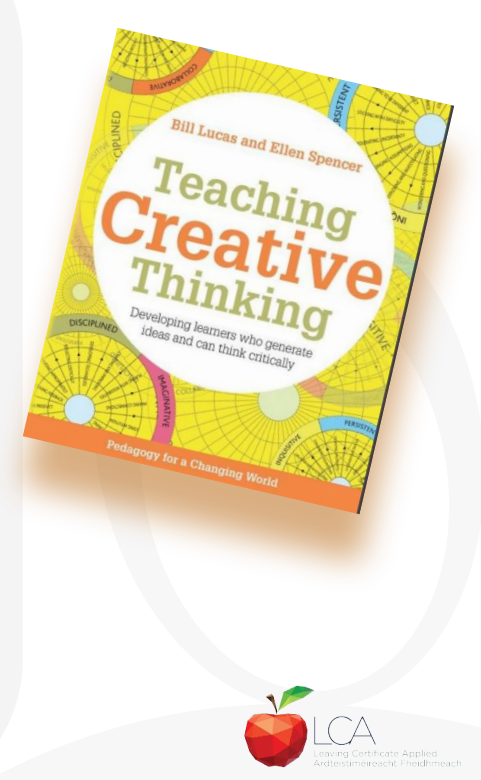

# **Building on key skills from junior cycle**

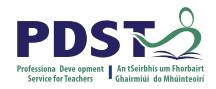

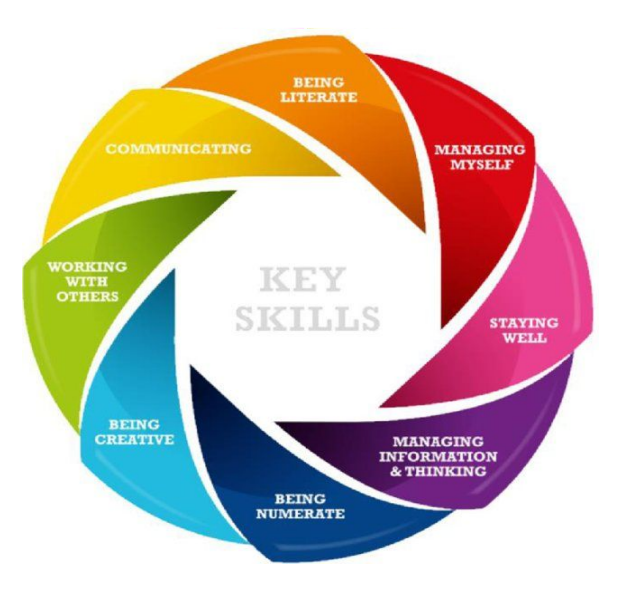

LCA English and Communications builds on Junior Cycle English learning. Junior Cycle learning outcomes emphasise the students' **growing sense of the writing process**, their **awareness of audience** and their growing ability to **make links**  between texts they study. (NCCA, 2018).

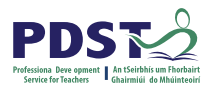

# **Creative youth**

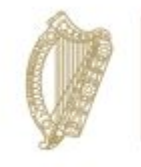

Clár Éire Ildánach Creative Ireland Programme 2017-2022

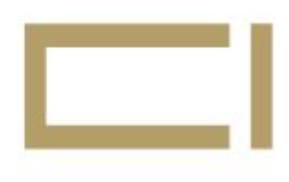

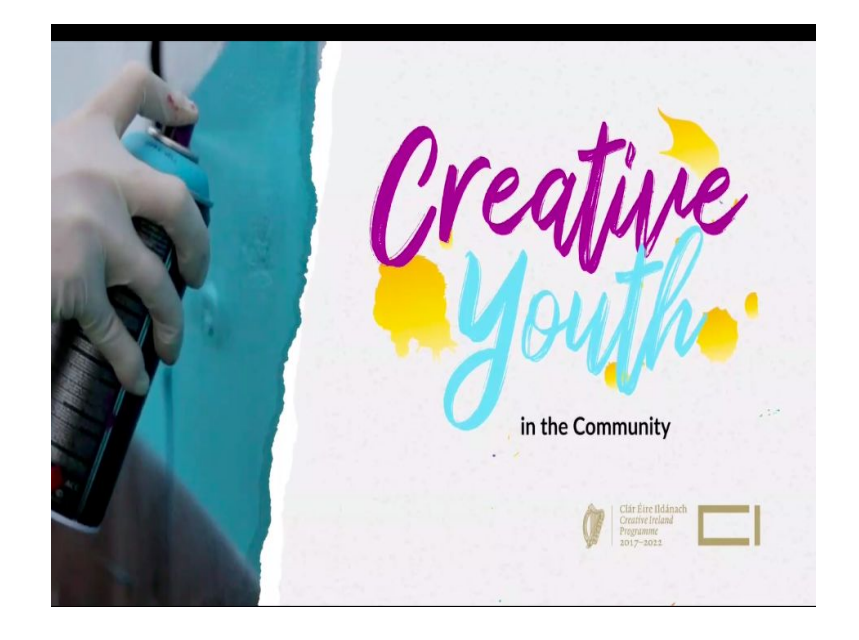

Creative Clusters is an initiative of the Creative Youth Plan.

Clusters of schools can work together

€3,000 per school over two years

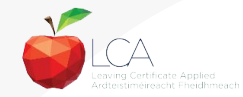

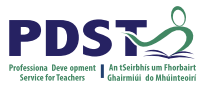

# **Learning outcomes from junior cycle to senior cycle**

### **JC English**

LO 4: Use an appropriate critical vocabulary while responding to literary tex[t.](https://www.jct.ie/perch/resources/english/junior-cycle-english-learning-outcomes-handout.pdf)

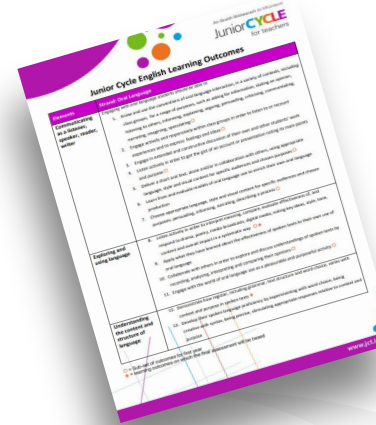

### **LCA English and Communications**

Unit 1 LO 2: Apply critical vocabulary to exploring themes and emotions

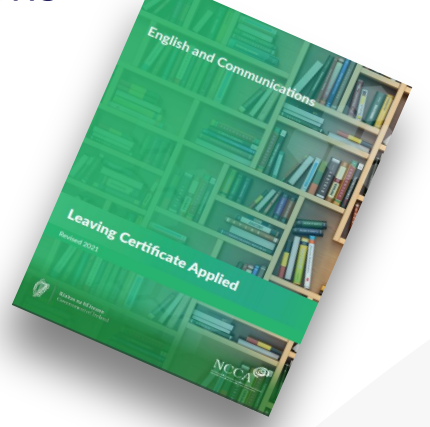

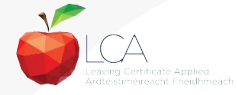

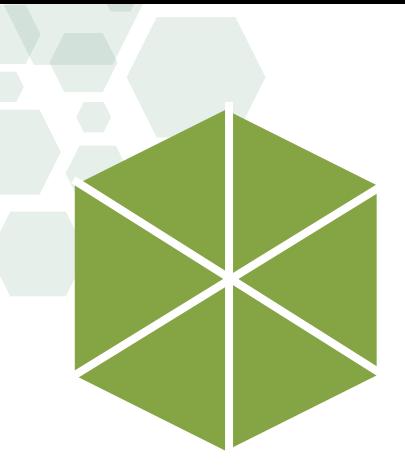

### **Module 4: Express yourself**

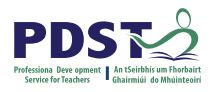

**Units** 

Module

**Units Unit 1** Song

**Unit 2** Poetry

**Unit 3** Drama

**Unit 4** Reflection

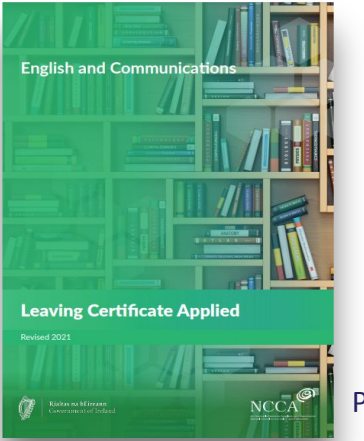

Pg. 48-51

'Learning outcomes provide the building blocks for teachers to plan their teaching, learning and assessment.'

*NCCA Focus on Learning Outcomes p.6*

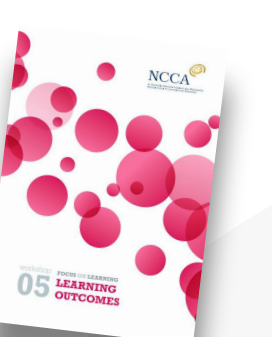

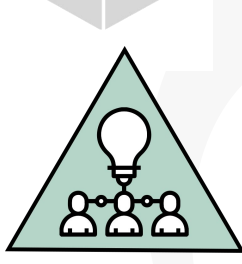

**ACTIVITY** 

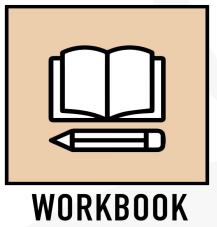

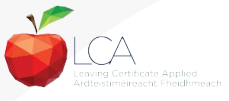

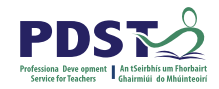

### **Vocabulary expansion**

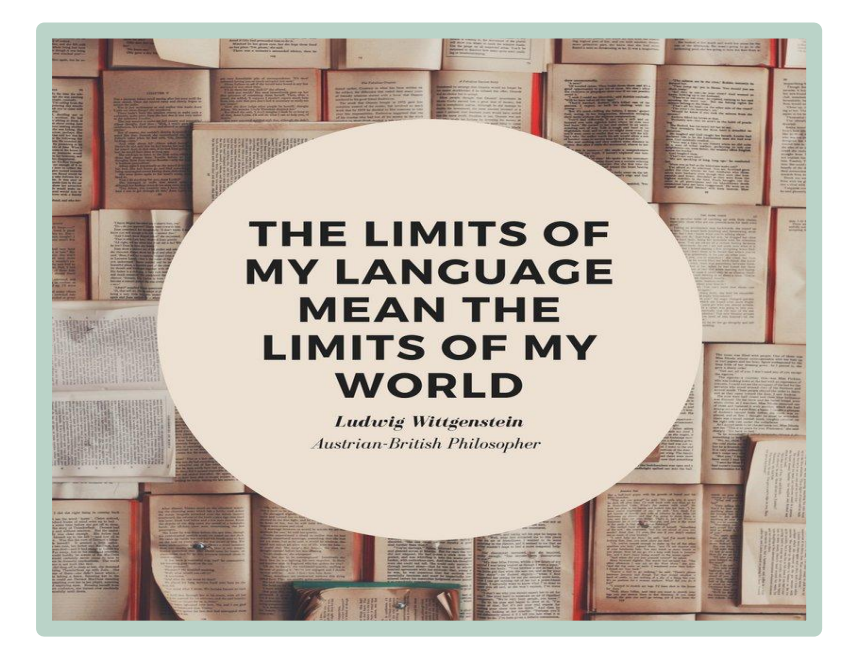

Module 1 : Personal and social communication

Module 2: Communication and the digital world

Module 3: Communication in media

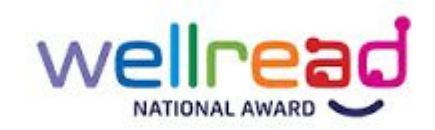

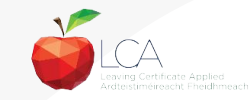

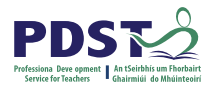

# **Vocabulary expansion**

Learning outcomes:

LO 1.1: List and explain techniques such as rhythm, beat..

LO 2.1: Apply the critical terminology....

LO 3.1: Define and characterise critical vocabulary….

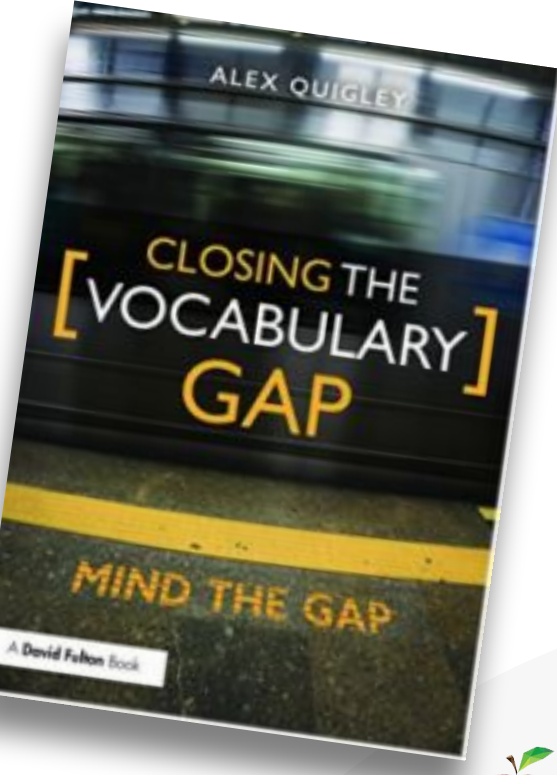

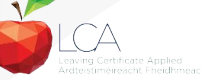

# **Explicit vocabulary instruction**

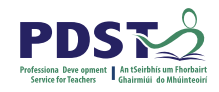

**Tier 2** High frequency words, found in many content areas

Found less frequently in conversation

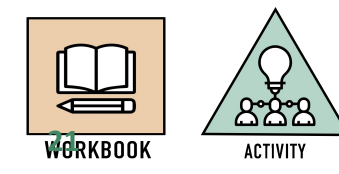

familiar to most students 1 2 3

**Tier 1** Words of everyday speech, **Tier 3** Low frequency words Limited to specific topics/domains

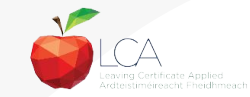

Beck, I, McKeown, M., & Kurkan, L., 2002, New York, NY, Guilford

### **Explicit vocabulary instruction**

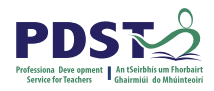

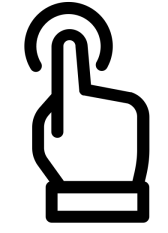

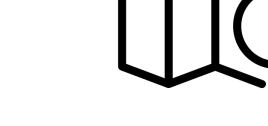

Created by The Icon Z<br>from Noun Project

Created by The Icon Z from Noun Project

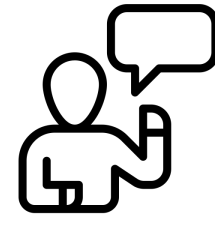

Created by Ranah Pixel Studio from Noun Project

Prior to reading or writing, carefully **SELECT** critical words that need to be taught to ensure student success.

**EXPLAIN** the word using a student friendly definition and provide meaningful examples of the word used in context.

**EXPLORE** the word using Frayer diagrams, semantic mapping, or through a morphemic / etymological analysis.

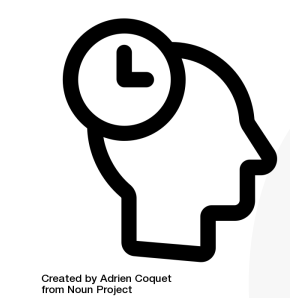

**CONSOLIDATE** student understanding by recalling the word, through word walls, monitoring apps or guides, and by integrating it into classroom dialogue.

(Quigley, 2018)

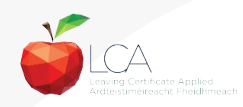

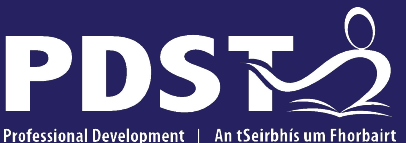

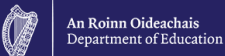

**Service for Teachers** Ghairmiúil do Mhúinteoirí

pdst.ie yf

# **LCA English and Communications**

**Session 2**

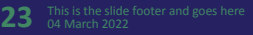

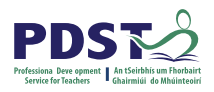

# **Applying critical vocabulary**

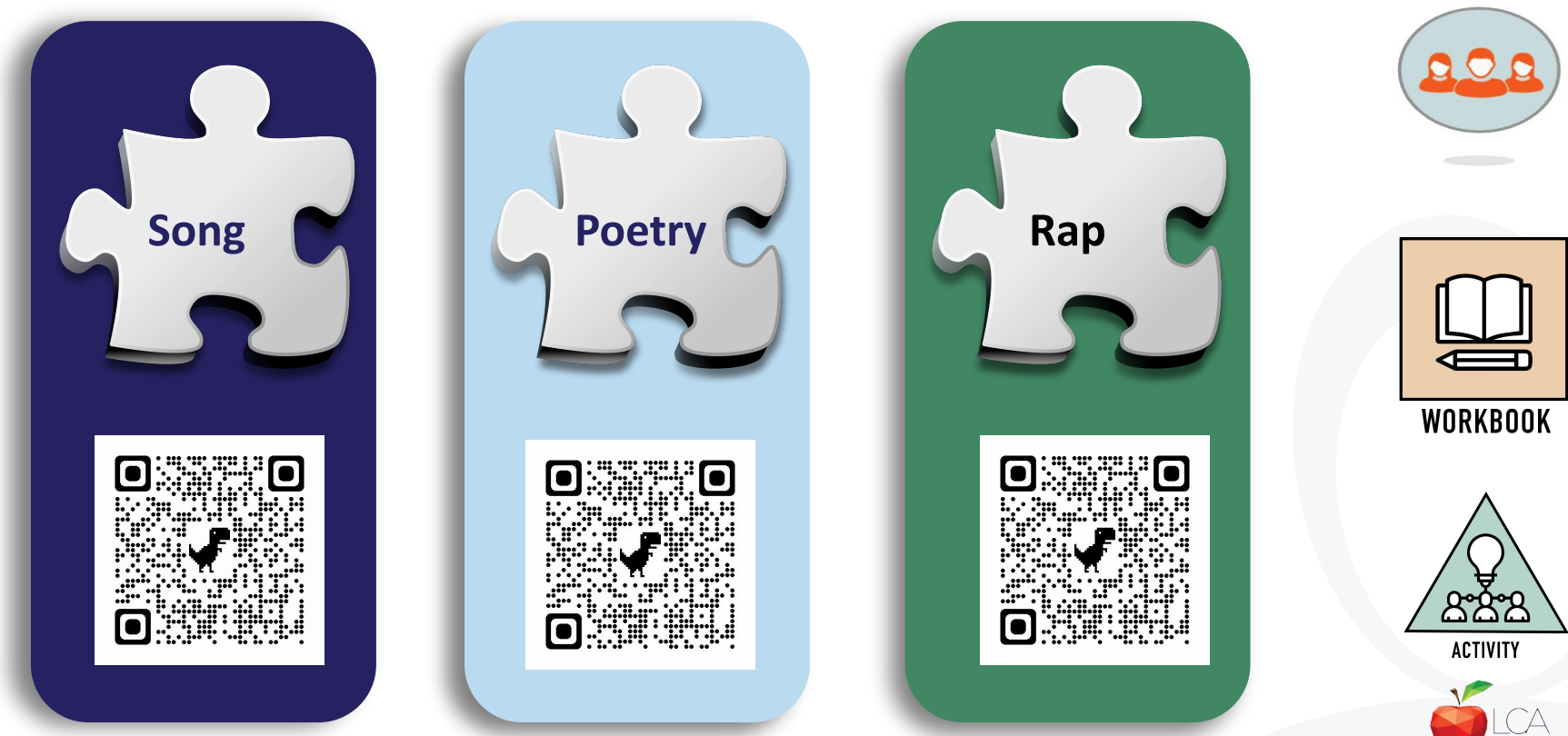

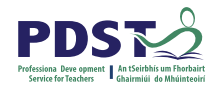

### **Session 1**

### **By the end of this session participants will have:**

Become aware of the scope and timeline of CPD supports available

Reflected on shared experiences and prior knowledge in the teaching of LCA English and Communications

Examined and become familiar with the learning outcomes of Module 4

Explored approaches to support students in engaging critically and creatively with poetry and song

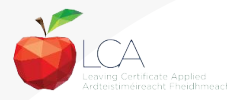

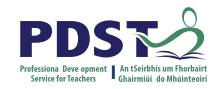

### **Reflection**

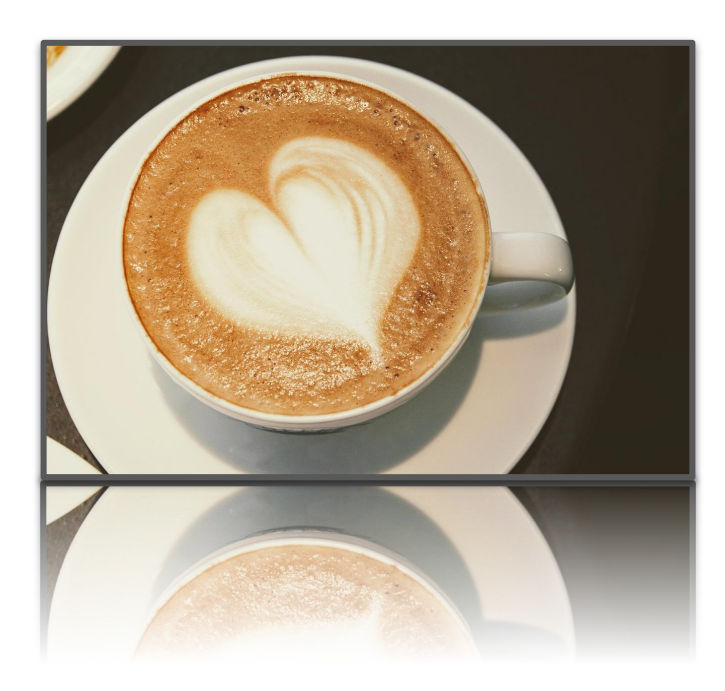

Is there an overall theme to the jigsaw activity? What is the overall theme?

Consider over break what theme you might use with your students?

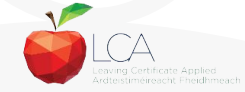

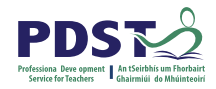

### **Session 2**

**By the end of this session participants will have:** 

Considered planning approaches to Module 4 Express yourself

Had an opportunity to collaboratively explore supports for students in responding to song, poetry and drama

Explored the features of drama

Collaboratively planned a unit of learning

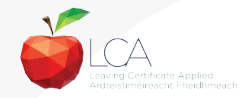

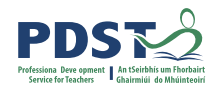

# **Planning a unit of learning**

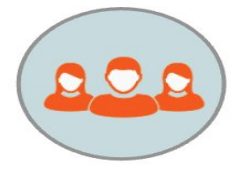

How do you plan units of learning for LCA English and Communications. What are the essential elements?

How do you plan in order to develop students' critical and creative thinking skills and capacities?

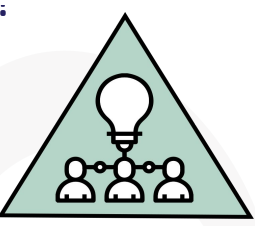

**ACTIVITY** 

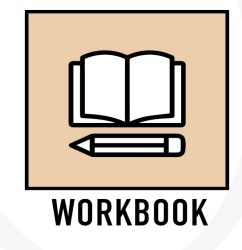

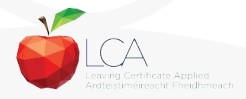

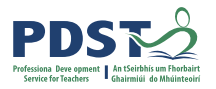

# **Responding to poetry**

LO 2.3 **Respond personally to a poem…**

LO 2.2 Critically analyse a selection of poetry…

LO 2.1 Apply critical terminology…

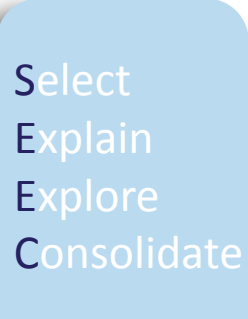

**29**

**Sentence** starters

Self question strategies for writing

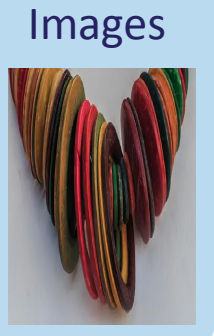

*For Our Mothers***, Felicia Olusanya Leaving Certificate OL, 2023** 

Poem ; For our Mothers, Feli Speaks

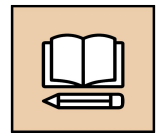

WORKBOOK

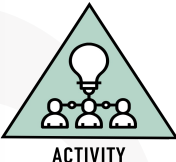

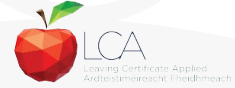

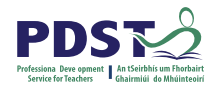

# **Working with a range of texts**

Which quotation strikes you most? What is happening in it? What features are evident? Present a reading of one quote

'Those that I fight I do not hate Those that I guard I do not love'

'If love was jazz I'd be dazzled By its razmatazz'

'A road, a mile of kingdom. I am king Of banks and stones and every blooming thing.'

### **Key Assignment 2**

Compose a poem, song or rap on a topic that means something to you.

'Divorce me, untie or break that knot again Take me to you, imprison me,'

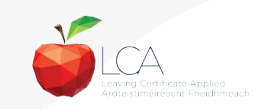

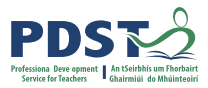

### **Planning to explore the features of drama**

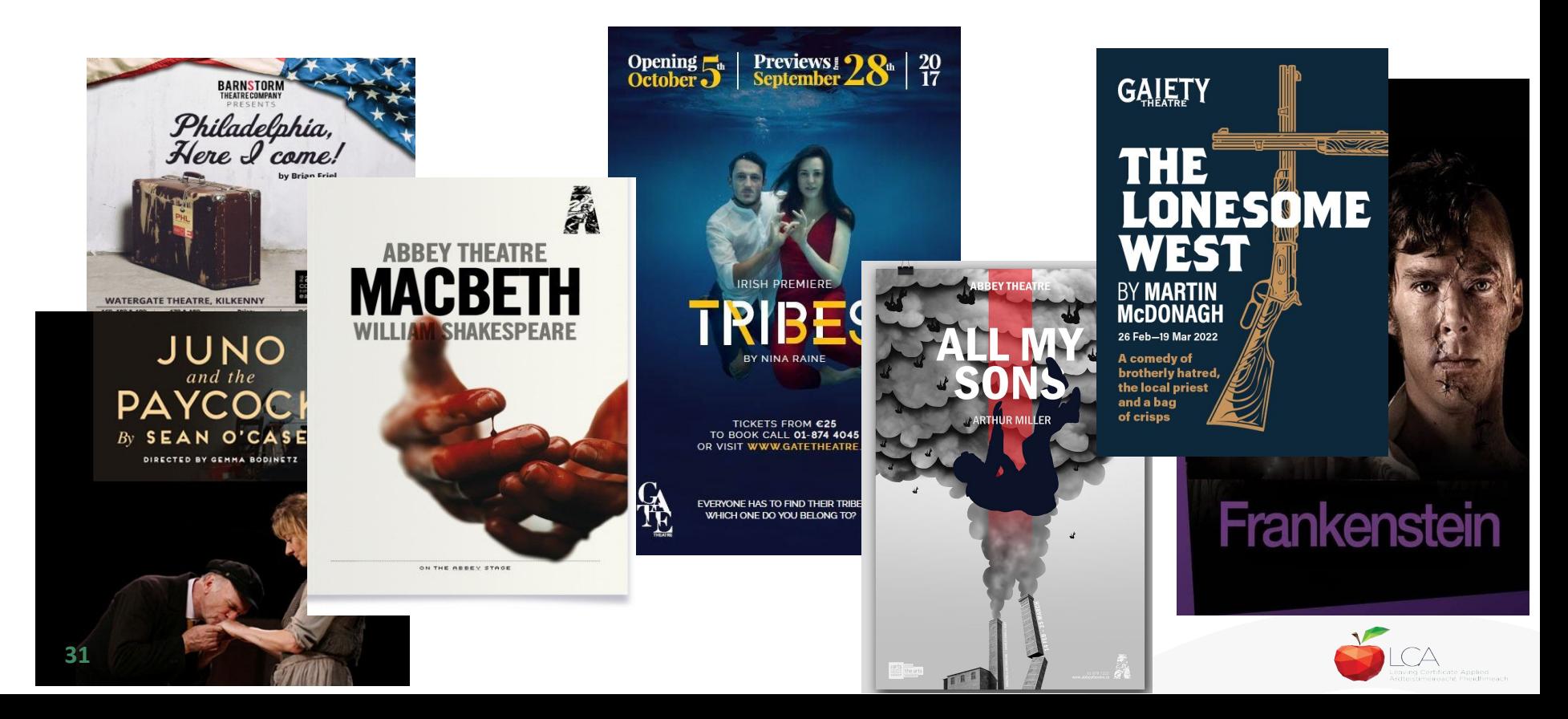

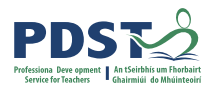

### **Planning a unit of learning**

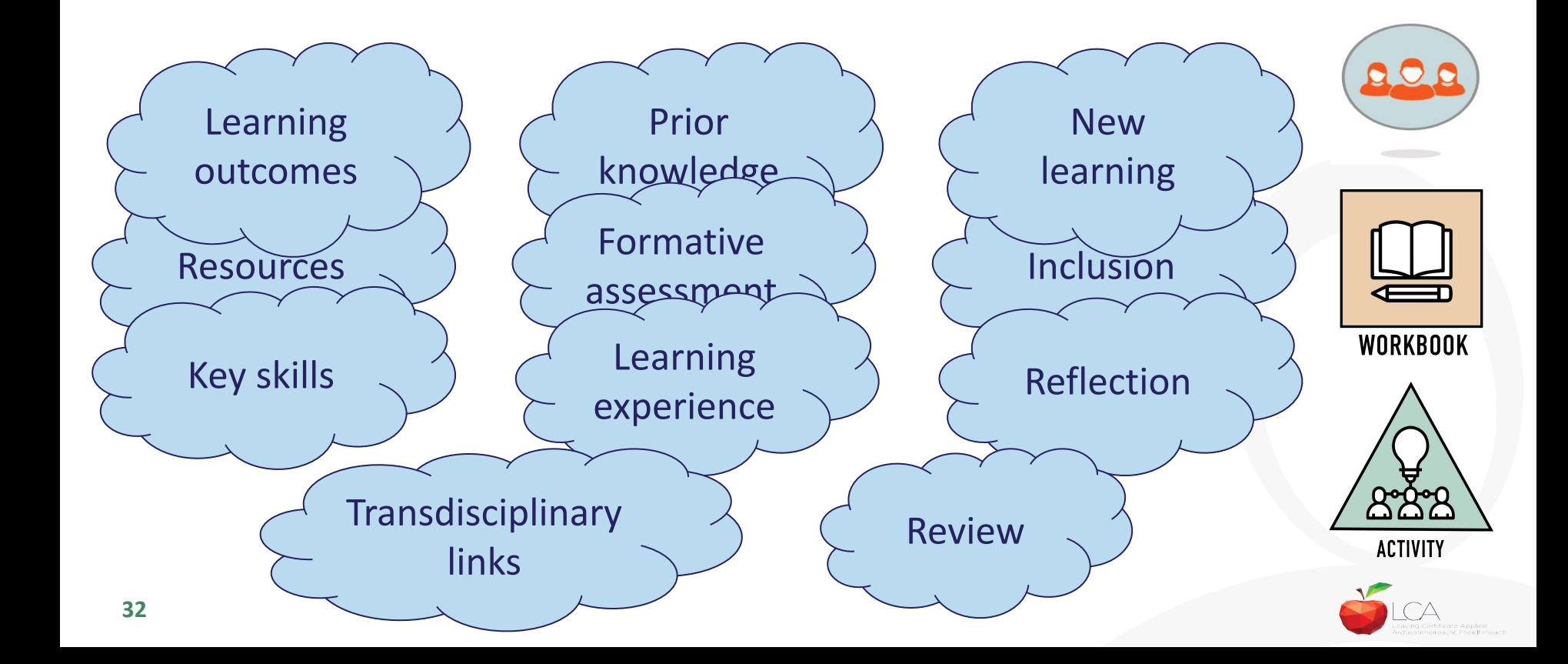

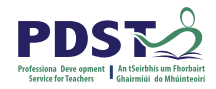

### **Session 2**

**By the end of this session participants will have:** 

Considered planning approaches to Module 4 Express yourself

Had an opportunity to collaboratively explore supports for students in responding to song, poetry and drama

Explored the features of drama

Collaboratively planned a unit of learning

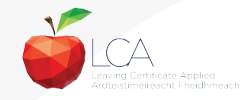

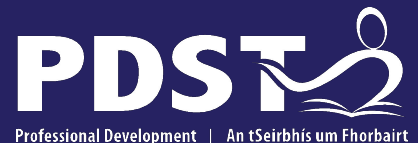

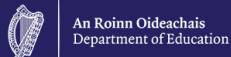

**Service for Teachers** Ghairmiúil do Mhúinteoirí

pdst.ie yf

# **LCA English and Communications**

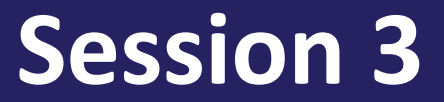

**34** This is the slide footer and goes here 04 March 2022

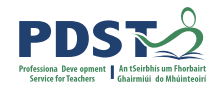

### **Session 3**

### **By the end of this session participants will have:**

Explored the role of the teacher in supporting students to compare and evaluate drama on stage and film

Examined a range of stimuli in a carousel activity to support active student learning

Reflected on the key messages from today's seminar and the implications for your practice in your LCA classroom

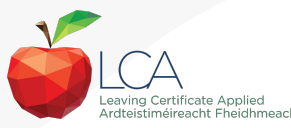

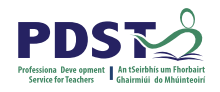

### **Working with drama extracts**

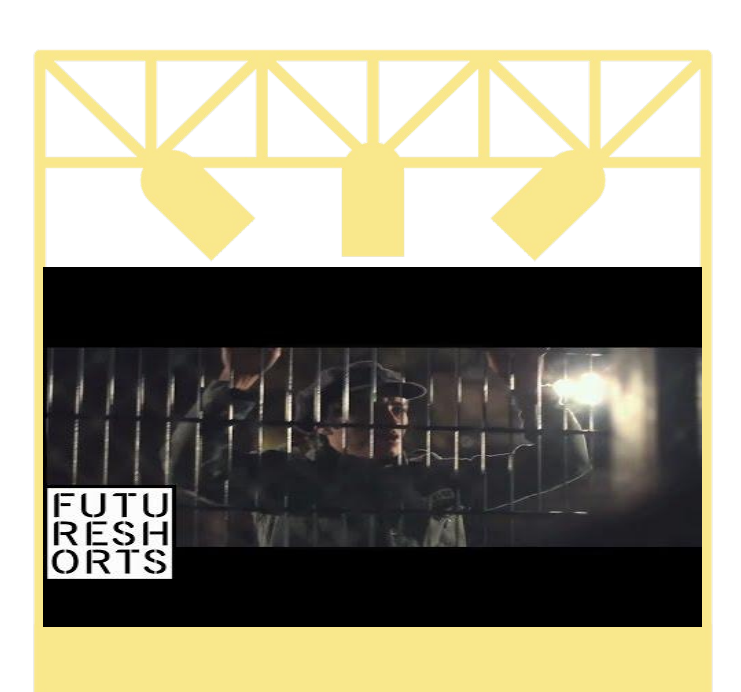

### LO 3.3 **Compare and evaluate drama on stage and film**

LO 3.1 Define an characterise critical vocabulary…

LO 3.2 Explore the features of a drama…

LO 3.4 Appreciation and critique a live performance.

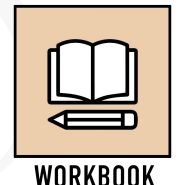

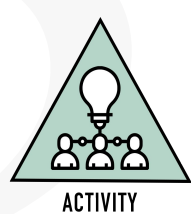

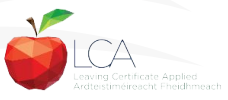

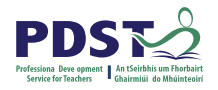

### **Working with drama extracts**

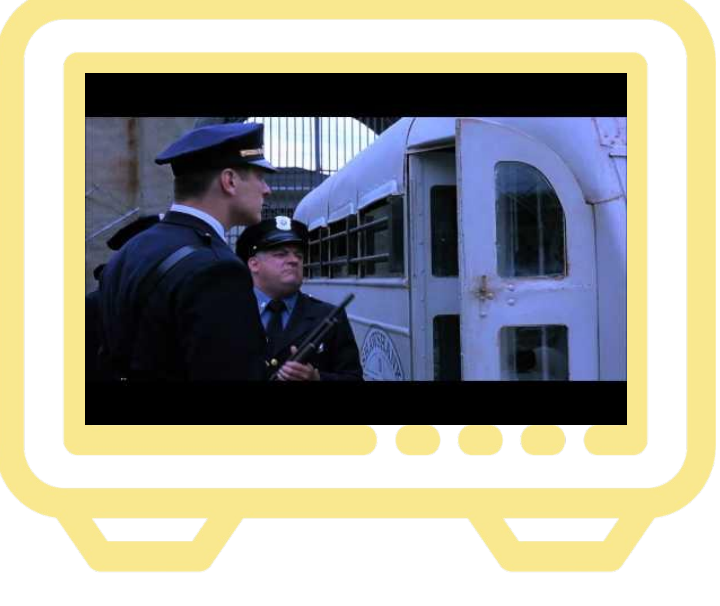

### LO 3.3 **Compare and evaluate drama on stage and film**

LO 3.1 Define an characterise critical vocabulary…

LO 3.2 Explore the features of a drama…

LO 3.4 Appreciation and critique a live performance

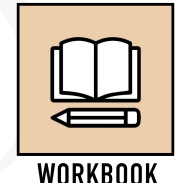

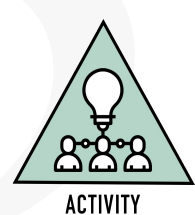

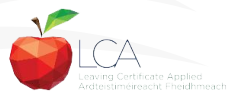

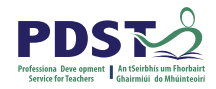

# **Create a brief performance**

### **Teacher guidelines**

'The performance could take the form of a puppet show, a voiced animation, an improvised role play, a radio play (complete with sound effects), a mime or a series of monologues.'

'The emphasis should be on the experience of the art form rather than the pressures of performance'

English and Communications descriptor, p. 50

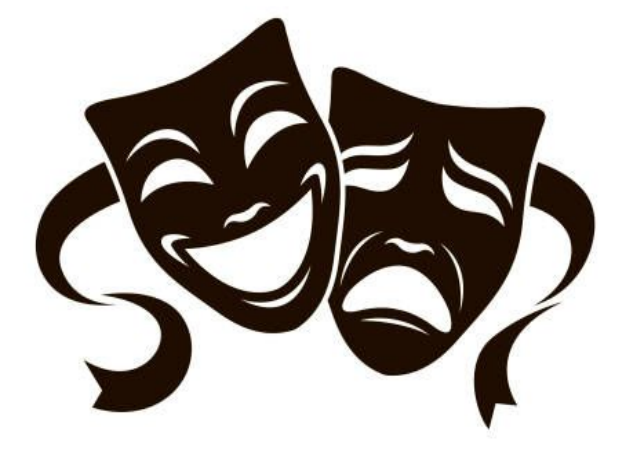

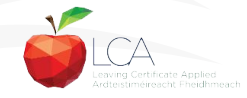

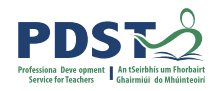

# **Create a brief performance**

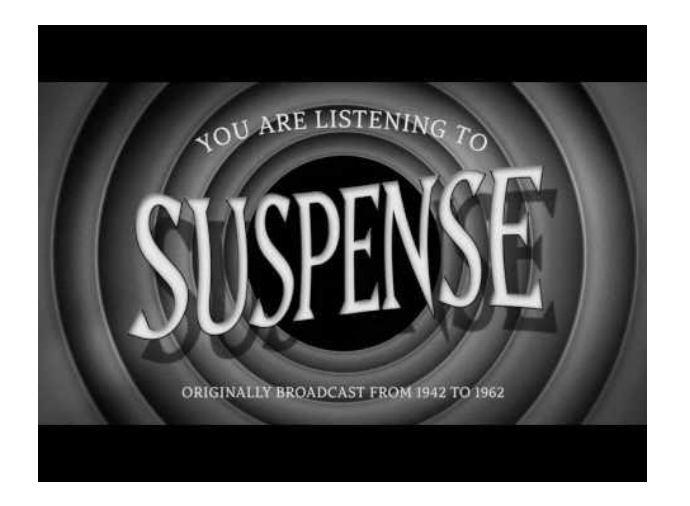

'The performance could take the form of a puppet show, a voiced animation, an improvised role play, a radio play (complete with sound effects), a mime or a series of monologues.'

English and Communications descriptor p.50

Drama on One

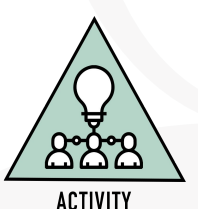

WORKBOOK

### **Drama without the drama…**

**39**

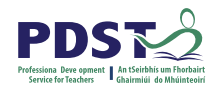

# **Create a brief performance**

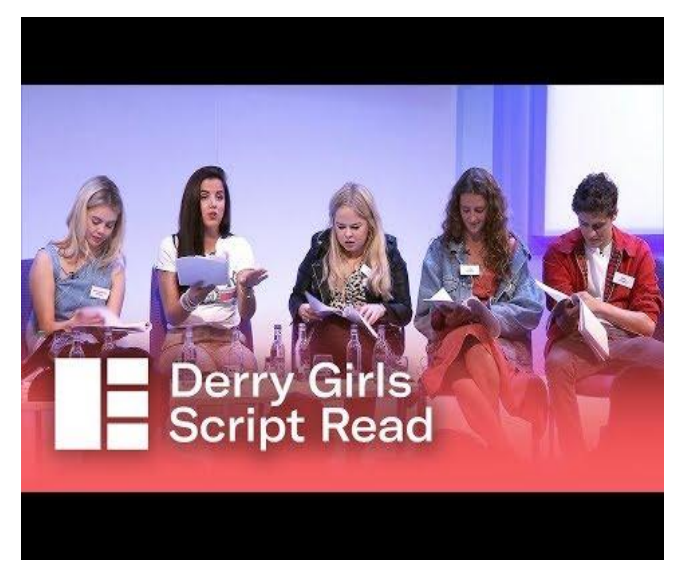

### Staged reading

What are the advantages of creating a staged reading with your LCA students?

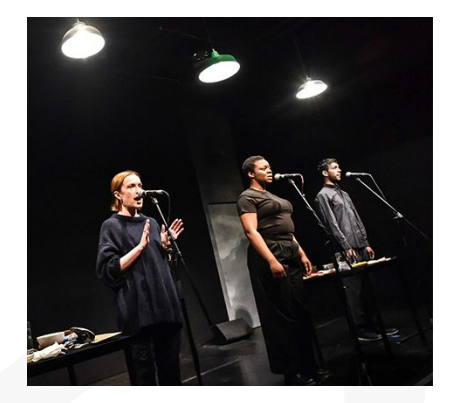

### **Drama without the drama…**

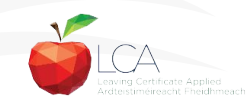

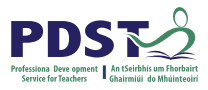

### **LO 3.4 Appreciate and critique a live performance.**

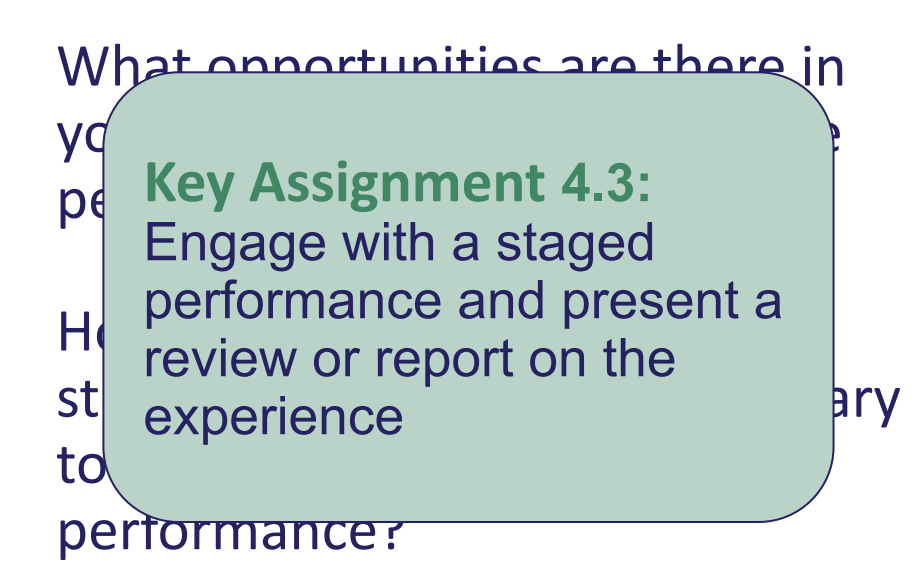

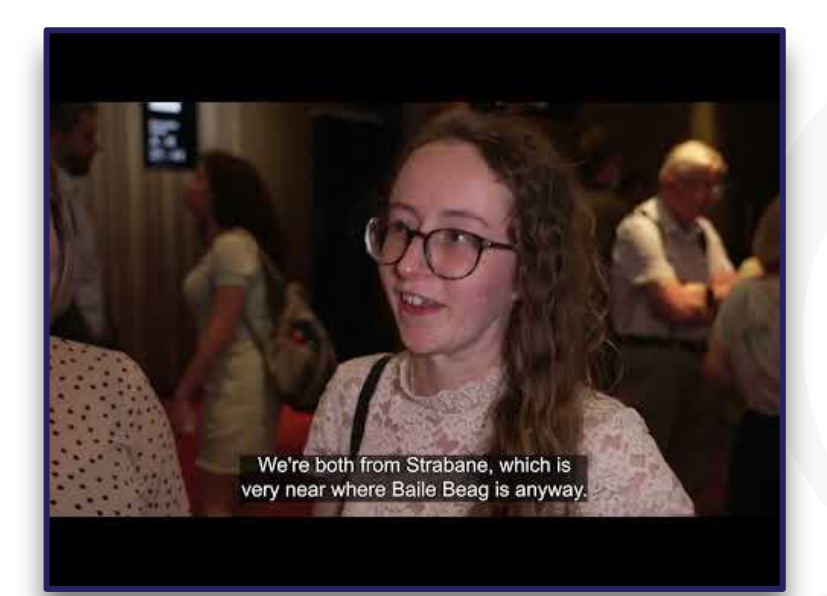

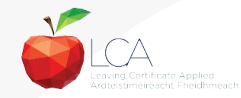

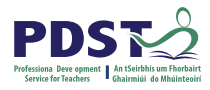

### **Stimuli to support planning for active learning**

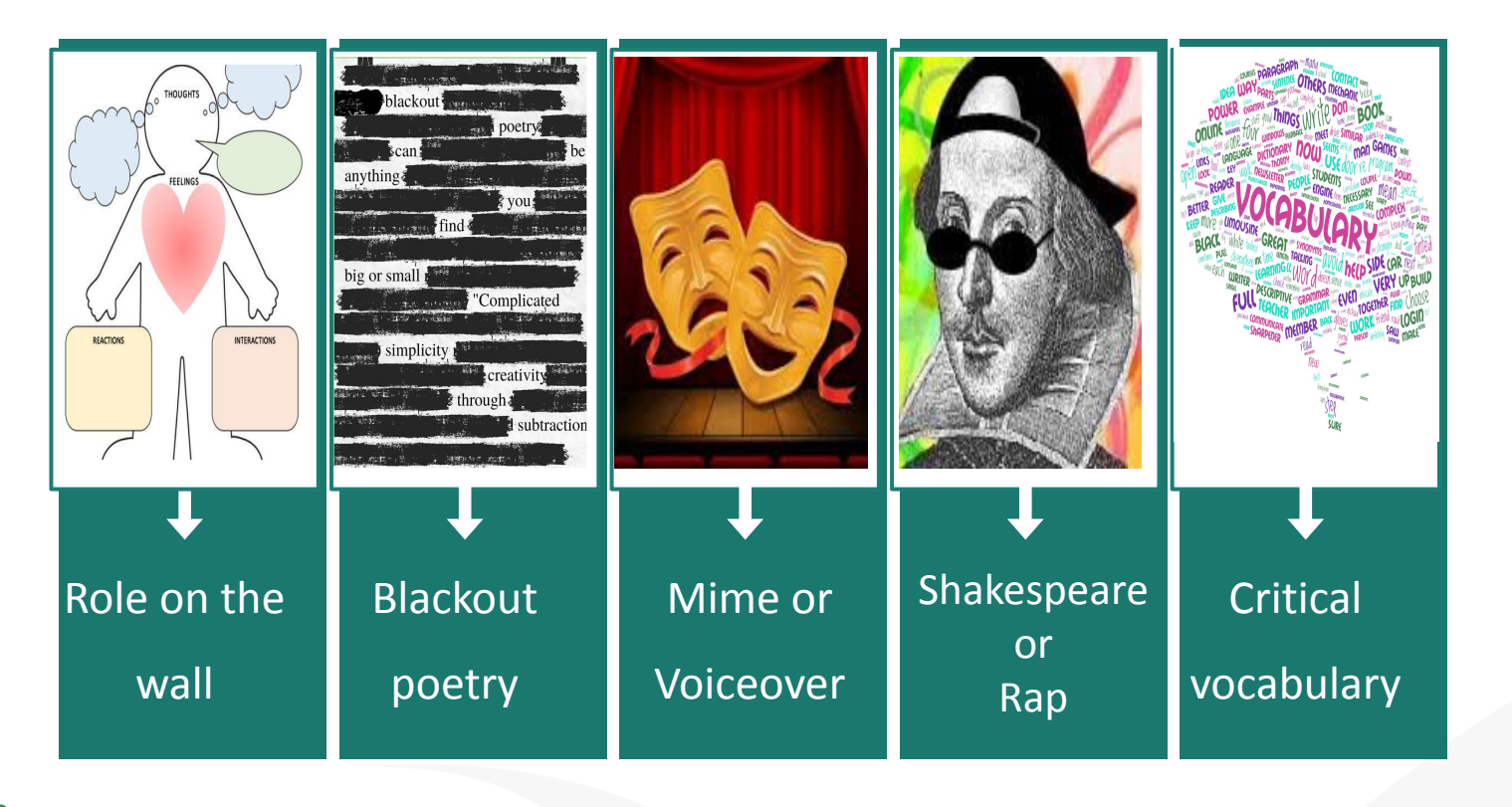

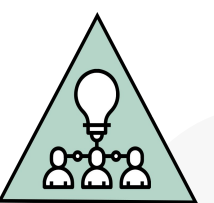

**ACTIVITY** 

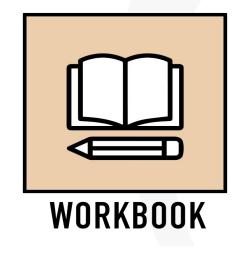

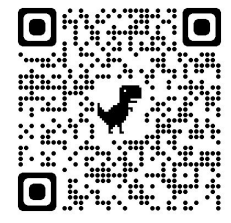

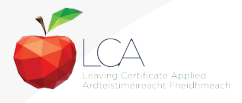

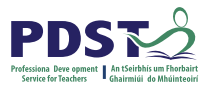

# **What is the teachers' role in supporting students learning experiences?**

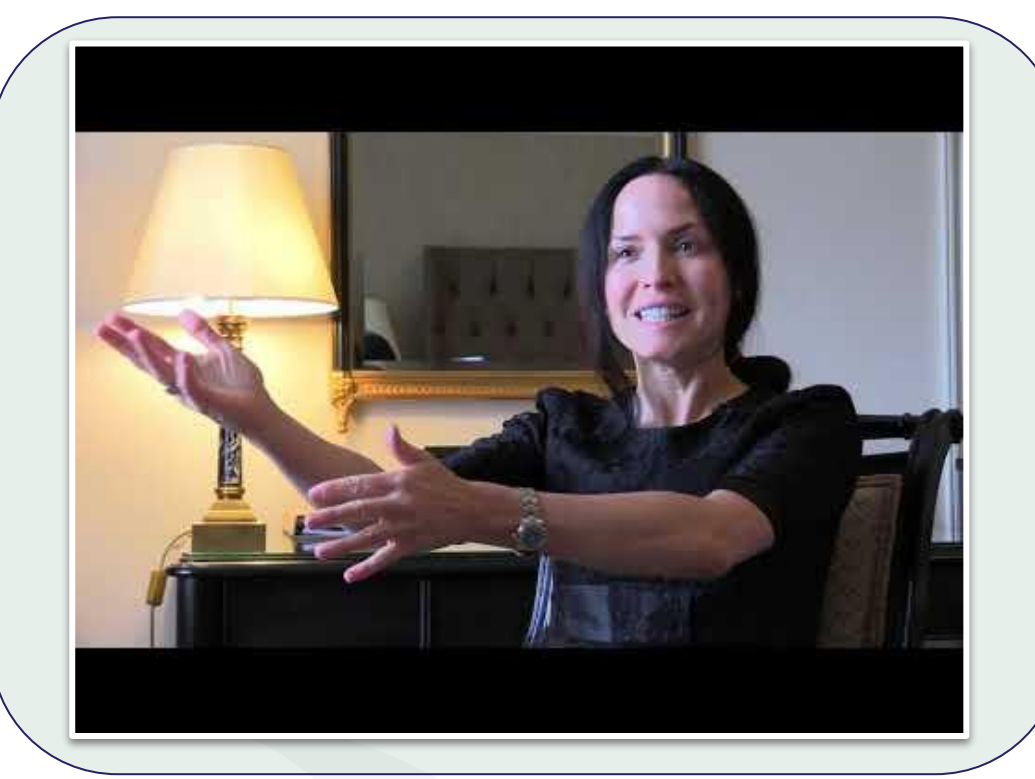

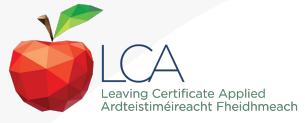

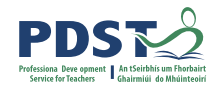

### **Session 3**

### **By the end of this session participants will have:**

Explored the role of the teacher in supporting students to compare and evaluate drama on stage and film

Examined a range of stimuli in a carousel activity to support active student learning

Reflected on the key messages from today's seminar and the implications for your practice in your LCA classroom

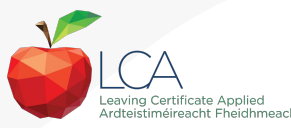

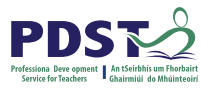

# **What do you hope to get from today's seminar?**

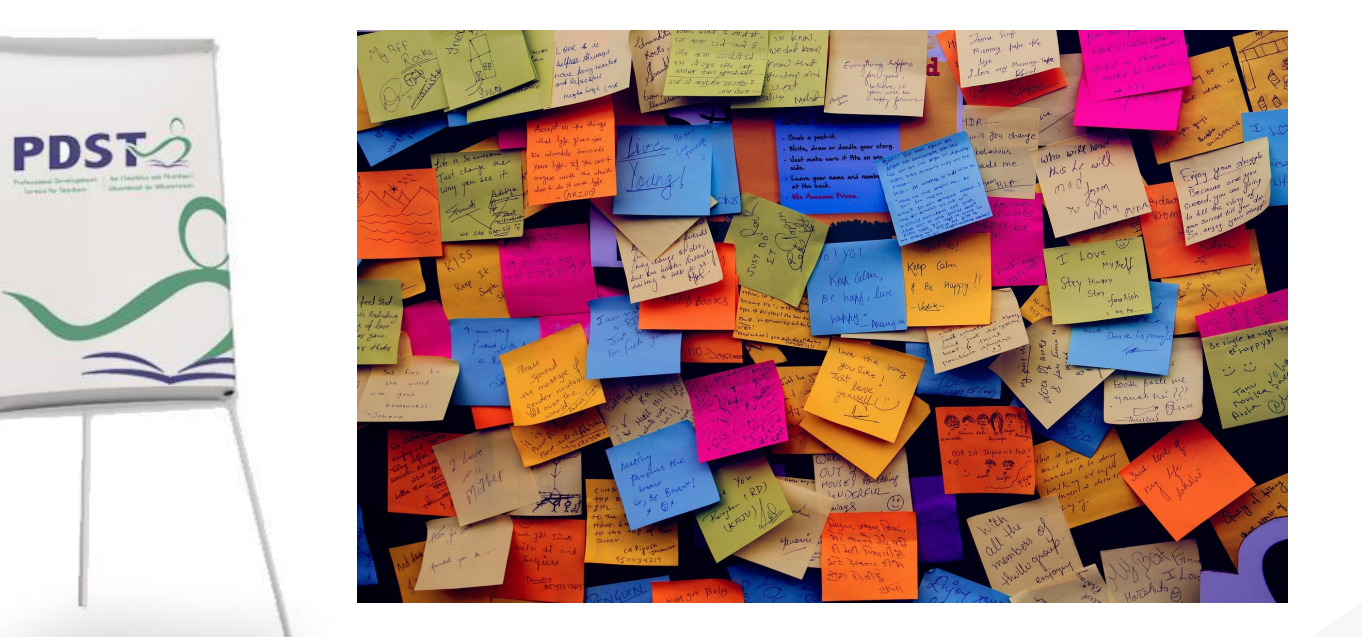

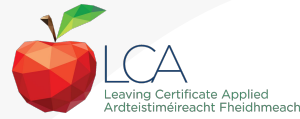

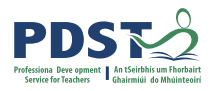

# **CPD for the revised module descriptors**

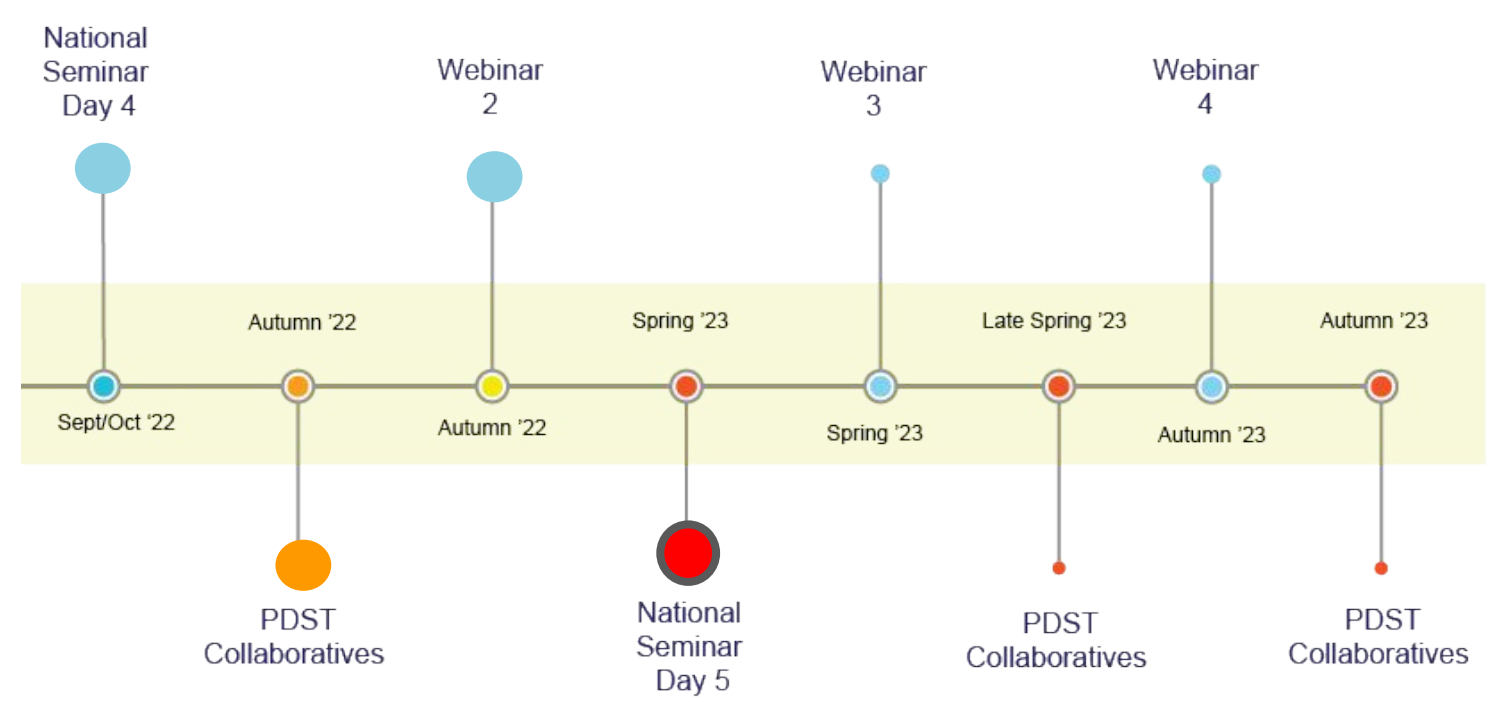

### Leaving Certificate Applied Subject Specification CPD

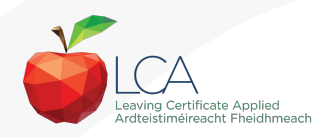

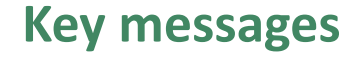

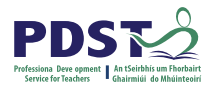

### Subjects in LCA are inherently transdisciplinary, authentic and relevant to the current and future needs of all students

LCA subjects support the use of a wide range of inclusive, differentiated, experiential teaching and learning approaches

The use of a critical vocabulary is essential when analysing drama, poetry and song and supports students in experiencing each art form

Engaging with LCA English and Communications supports students in expressing themselves creatively

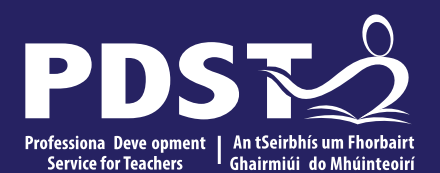

**48**

An Roinn Oideachais<br>Department of Education

# **End of seminar**